The book was found

# **Adobe Illustrator 10 Classroom In A Book**

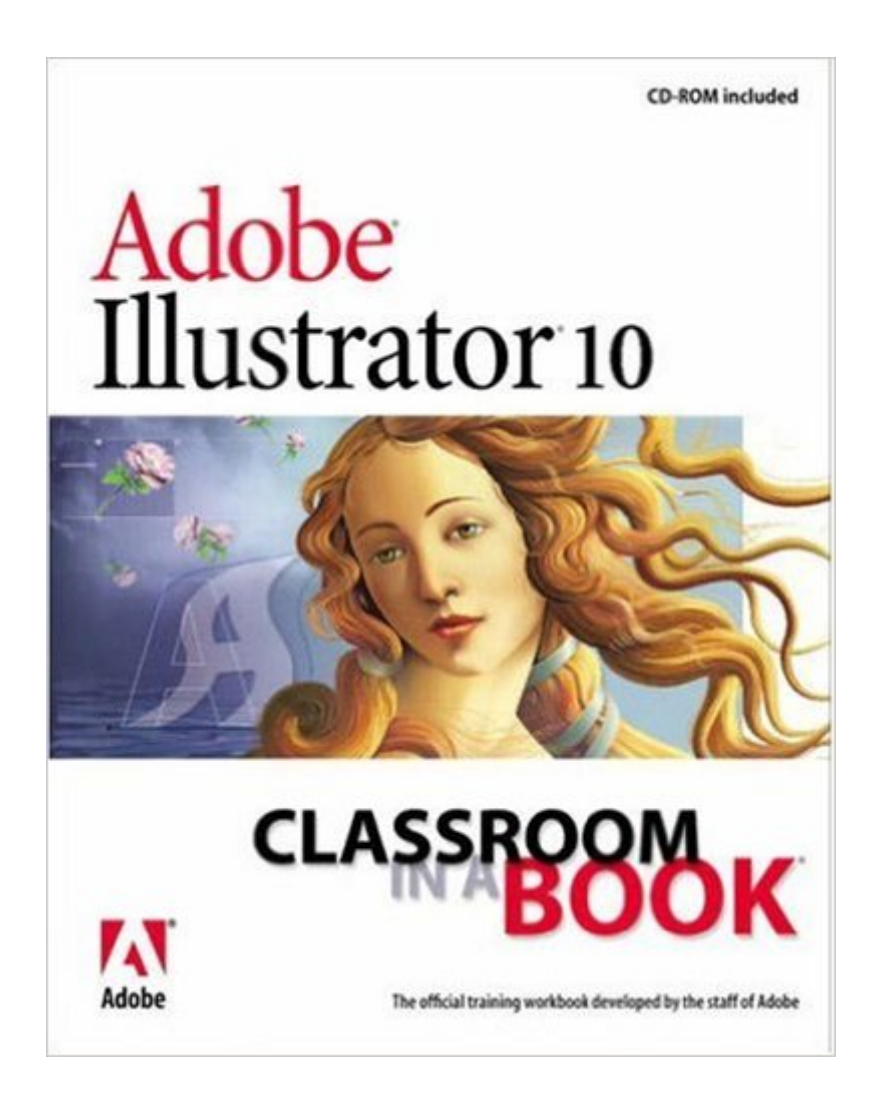

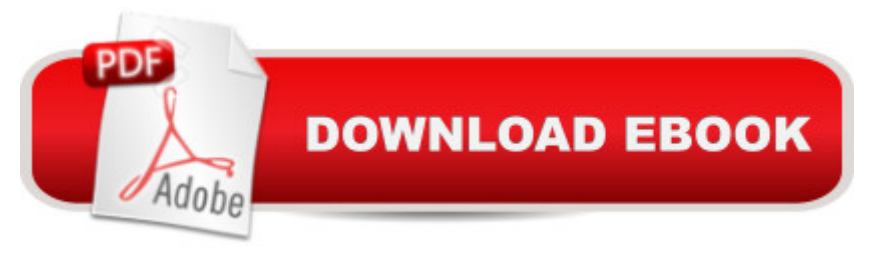

## **Synopsis**

Illustrator has long since grown from simple illustration tool to full-fledged graphics package. So don't waste time groping your way throughIllustrator 10's deep tool kit. Pick up Adobe Illustrator 10 Classroomin a Book, a thorough, self-paced guide to the key features of theprogram, developed by the staff at Adobe and packed full of professionaltechniques and tips. Adobe Illustrator 10 Classroom in a Book delivers what no other bookcan promise: official training from Adobe, tested in the company's ownclassrooms and labs. This comprehensive workbook is structured as a seriesof lessons, with a companion CD containing all the necessary files. Eachchapter is a hands-on project, and each project builds on your growingknowledge of Illustrator. Review questions wrap up every lesson toreinforce the concepts you've just put into practice. With Adobe Illustrator 10 Classroom in a Book, you'll learn how to manipulate type, blend colors, apply special effects, and prepare your work forprinting and other output in record time.

### **Book Information**

Paperback: 528 pages Publisher: Adobe Press (February 11, 2002) Language: English ISBN-10: 0201756242 ISBN-13: 978-0201756241 Product Dimensions: 7.4 x 1 x 9.2 inches Shipping Weight: 2.3 pounds Average Customer Review: 4.5 out of 5 stars  $\hat{A}$   $\hat{A}$  See all reviews  $\hat{A}$  (11 customer reviews) Best Sellers Rank: #1,069,309 in Books (See Top 100 in Books) #70 in Books > Computers & Technology > Digital Audio, Video & Photography > Adobe > Adobe Illustrator #449 in Books > Computers & Technology > Software > Design & Graphics #492 in $\hat{A}$  Books > Computers & Technology > Graphics & Design > Desktop Publishing

### **Customer Reviews**

After first determining why I needed Illustrator when I already had Photoshop, I picked up this book because of my positive experience with another book from this Classroom in a Book series (Photoshop 7.0). And this book does not disappoint in the least bit either.It follows a tutorial style approach to teaching how to use Illustrator (both Mac and Windows versions). The book is mostly black and white with all the relevant color pictures tucked between lesson 12 and 13. It hasn't caused me any problems as I follow along on the computer as I read the book (I have a color

without having to be in a classroom. All lesson files are on the CD-ROM that comes with the book. The book starts off with explaining how to use the Work Area and builds from the basic to the more complex topics. The basic topics of creating shapes, painting, drawing, working with brushes are followed by the more difficult topics of transforming objects, working with type, blending shapes and colors, etc.Even though the two programs Photoshop and Illustrator are coming closer with each new version, the main differences between them are to do with whether you want to start with an existing photo and modify it for print & web or you want to start from scratch and create illustrations and artwork for print & web. I am oversimplifying here but this explanation helps me keep the differences between these two programs straight in my head.The technological differences are that Photoshop uses bitmaps to represent images and Illustrator uses vectors (and complex mathematical equations) to represent the images.

#### Download to continue reading...

The Design Collection Revealed: Adobe Indesign CS4, Adobe Photoshop CS4, and Adobe [Illustrator CS4 Adobe Illustra](http://orleanswer.com/en-us/read-book/L47wj/adobe-illustrator-10-classroom-in-a-book.pdf?r=fULYUyC%2BT8Smreu630xKX6ich7tPVJeg4FxIqcwLzbk%3D)tor CS3 Classroom in a Book (Book & CD-ROM) Adobe Illustrator CC Classroom in a Book (2015 release) Adobe Illustrator CC Classroom in a Book (2014 release) Adobe Illustrator CS5 Classroom in a Book Adobe Illustrator CS4 Classroom in a Book Adobe Illustrator CS Classroom in a Book Adobe Illustrator 10 Classroom in a Book Adobe Illustrator CC Classroom in a Book The Design Collection Revealed: Adobe InDesign, Photoshop and Illustrator CS6 (Adobe CS6) Adobe CS6 Design Tools: Photoshop, Illustrator, and InDesign Illustrated with Online Creative Cloud Updates (Adobe CS6 by Course Technology) Exploring Adobe Illustrator CS6 (Adobe CS6) The Graphic Designer's Digital Toolkit: A Project-Based Introduction to Adobe Photoshop Creative Cloud, Illustrator Creative Cloud & InDesign Creative Cloud (Stay Current with Adobe Creative Cloud) The Design Collection Revealed: Adobe InDesign CS6, Photoshop CS6 & Illustrator CS6 (Adobe CS6) The Graphic Designer's Digital Toolkit: A Project-Based Introduction to Adobe Photoshop CS5, Illustrator CS5 & InDesign CS5 (Adobe Creative Suite) Adobe Framemaker 5.5 with CDROM (Classroom in a Book (Adobe)) Adobe Premiere Pro CS6: Libro de formaci n oficial de Adobe Systems / Classroom in a Book (Spanish Edition) Adobe Premiere Pro CS3 Classroom in a Book: The Official Training Workbook from Adobe Systems with DVD ROM Google Classroom: The 2016 Google Classroom Guide (Google Classroom, Google Guide, Google Classrooms, Google Drive) Learn Adobe InDesign CC for Print and Digital Media Publication: Adobe Certified Associate Exam Preparation (Adobe Certified Associate (ACA))

#### **Dmca**